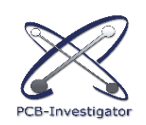

## **Product Line of PCB-Investigator**

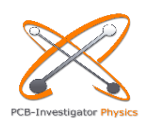

## *PCB-Investigator can be delivered in six different versions. The individual versions are designed for specific application areas and contain the appropriate plugins for the respective application.*

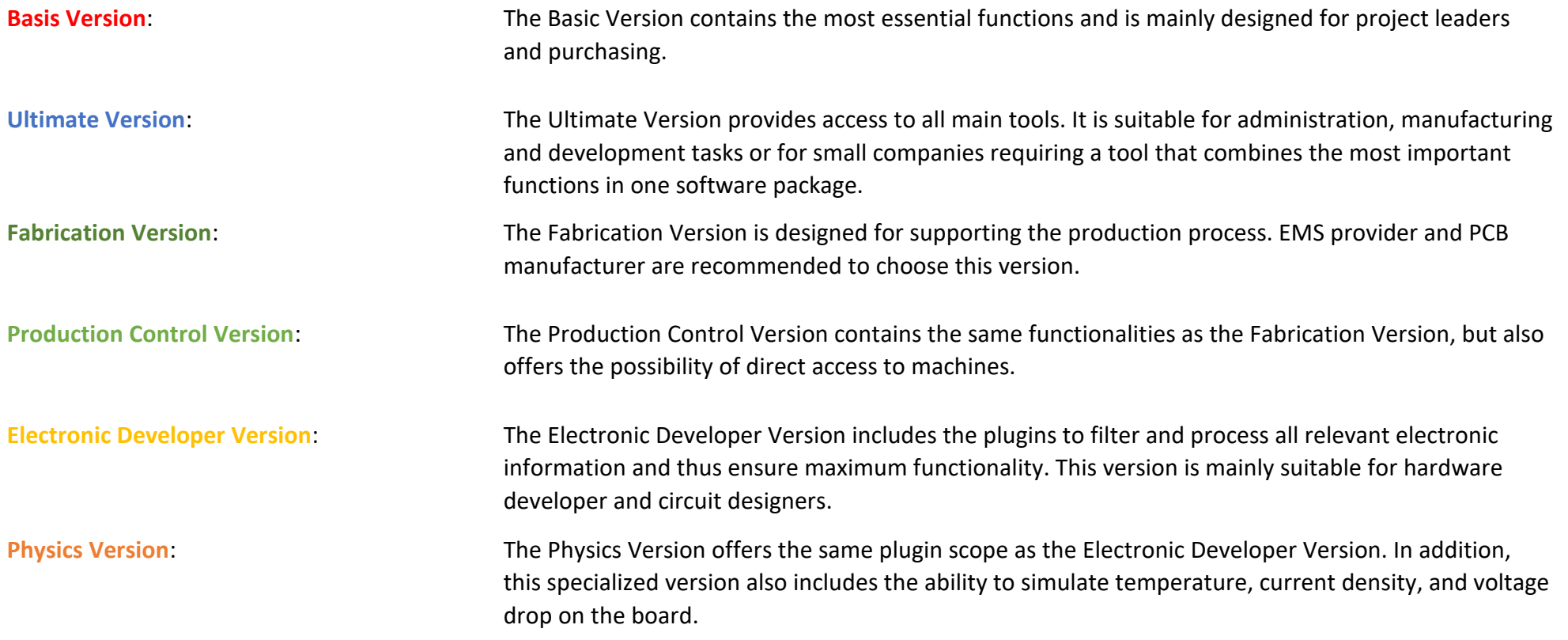

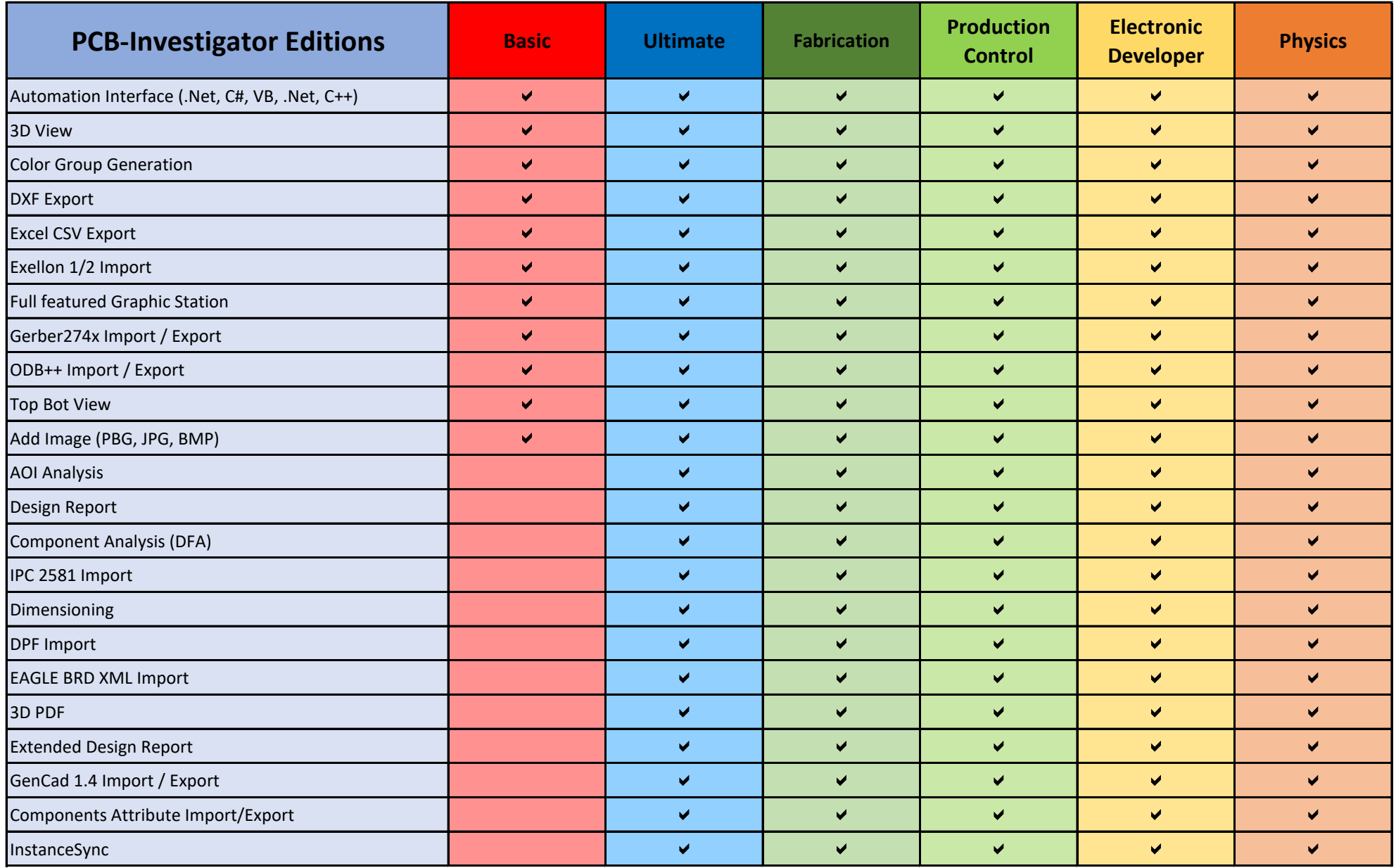

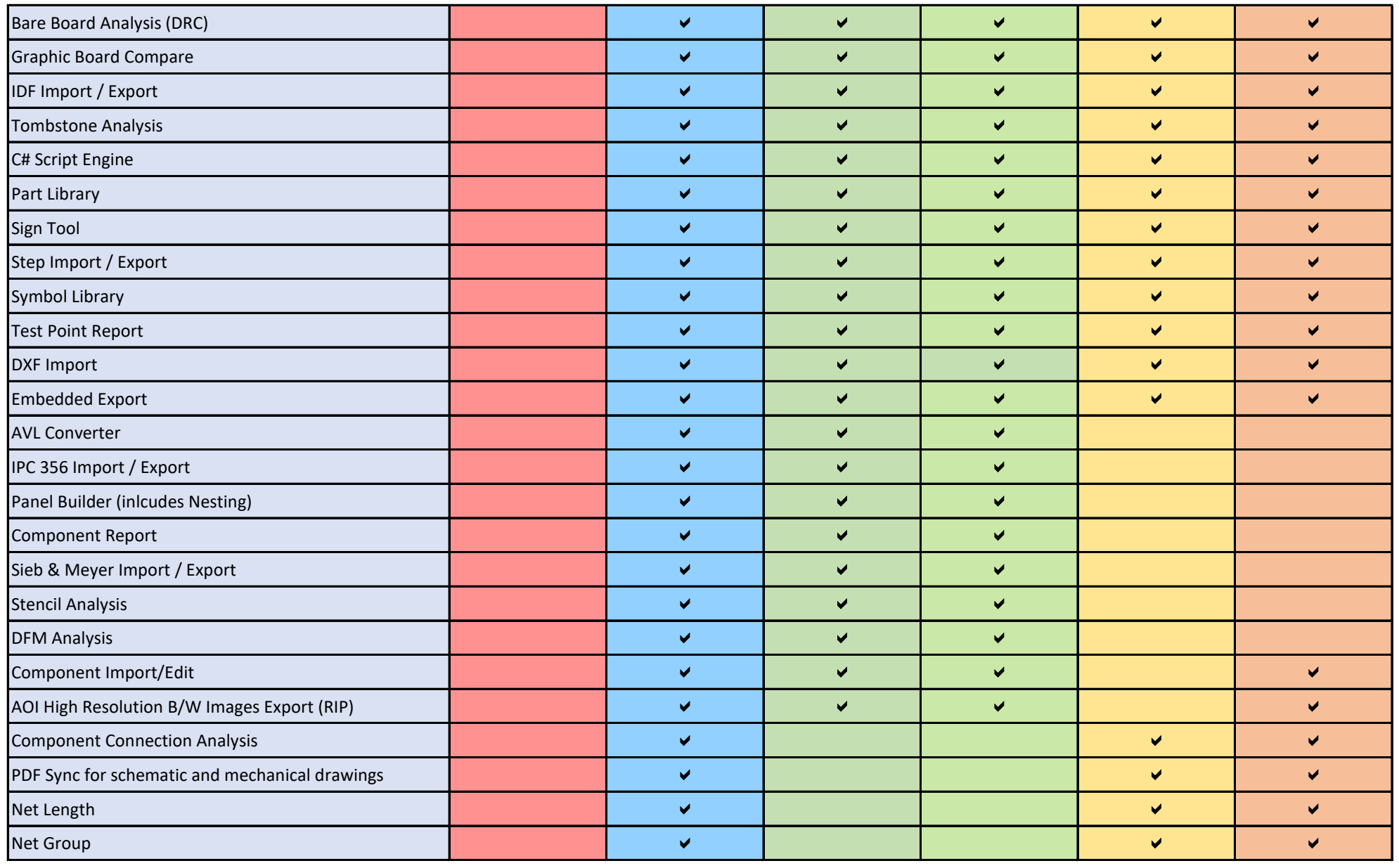

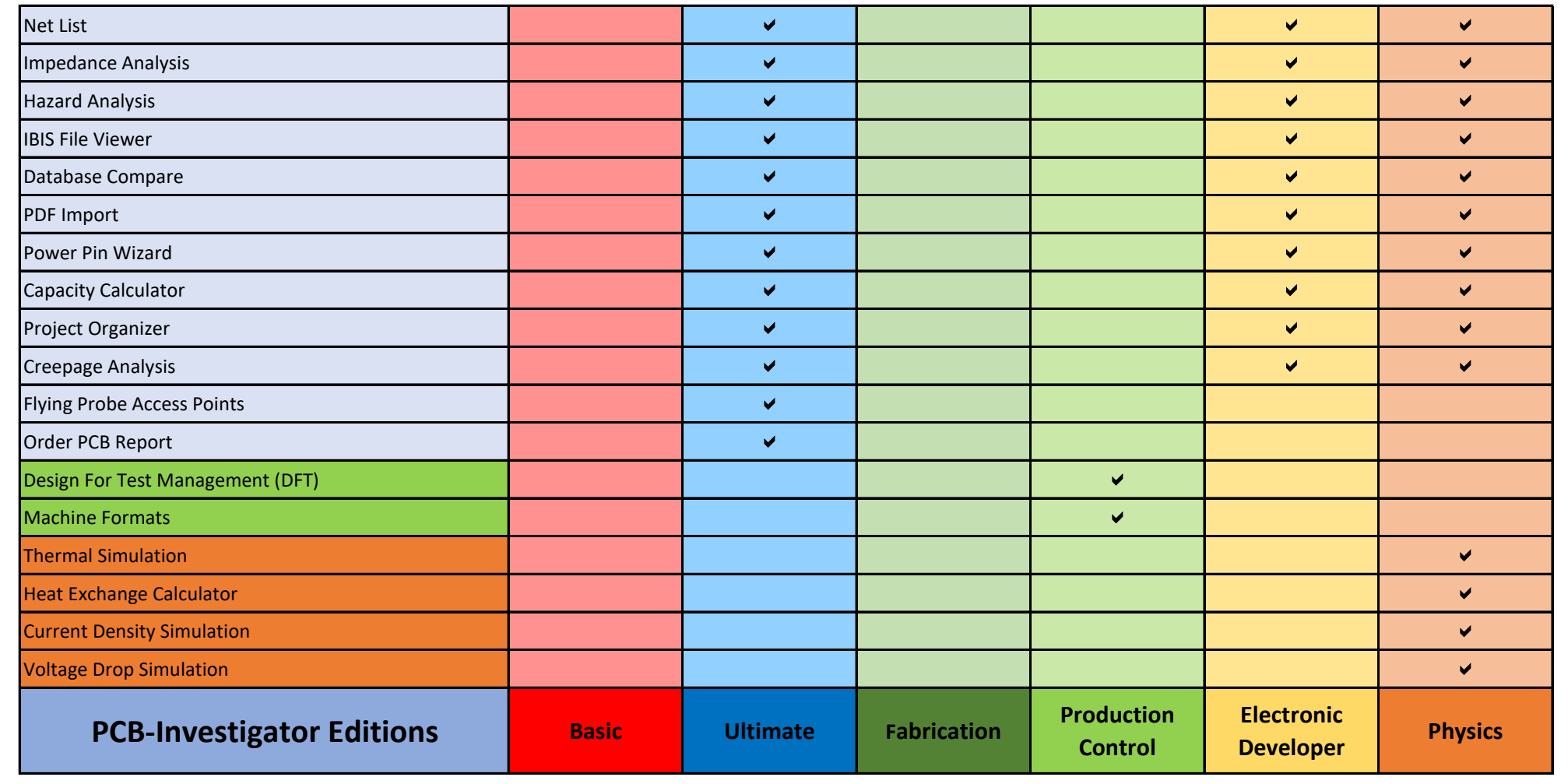